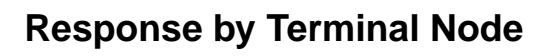

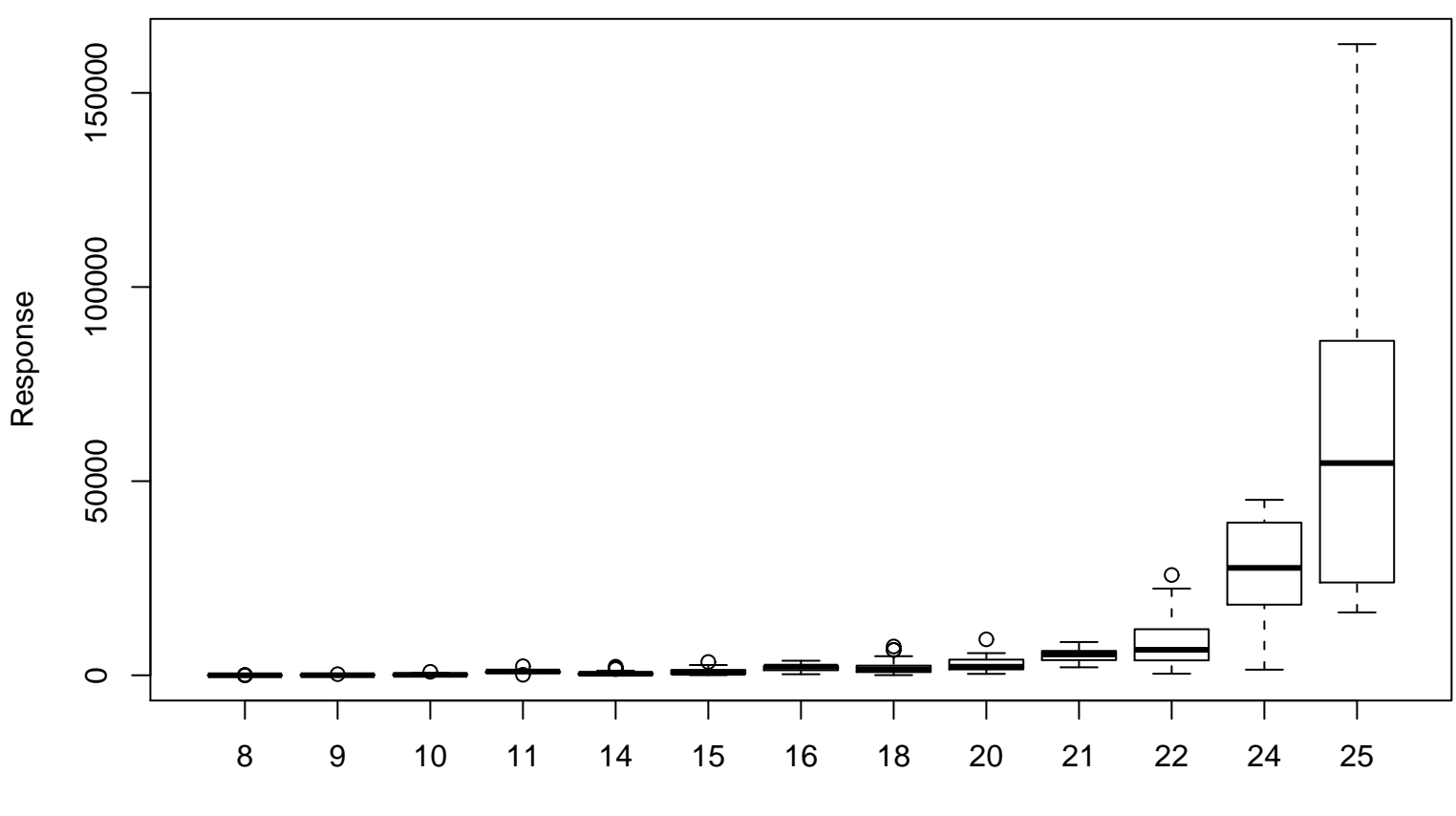

Terminal Node